## **Podcast-Erstellung mit "Power Director"**

## **Arbeitsaufträge**

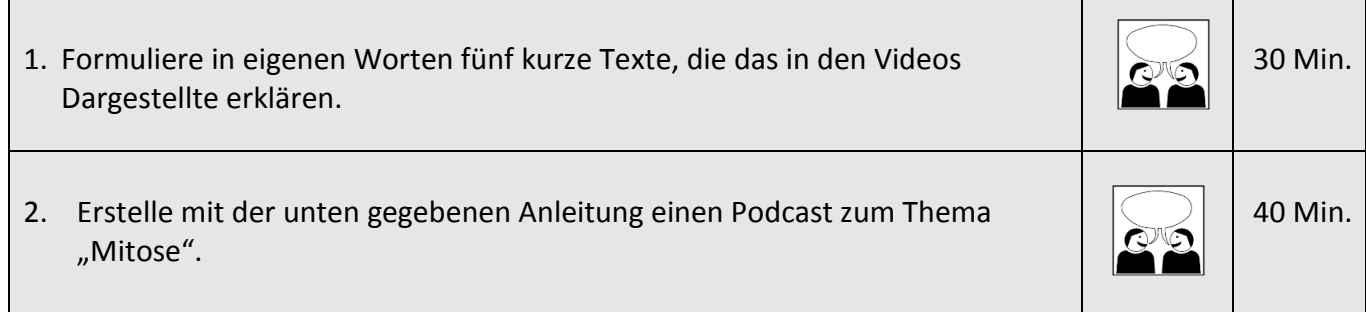

- 1. Lade die bei Moddle zur Verfügung gestellten Videos (fünf) auf dein Smartphone herunter.
- 2. Lade die App "Power Director" aus dem Google Play Store herunter.

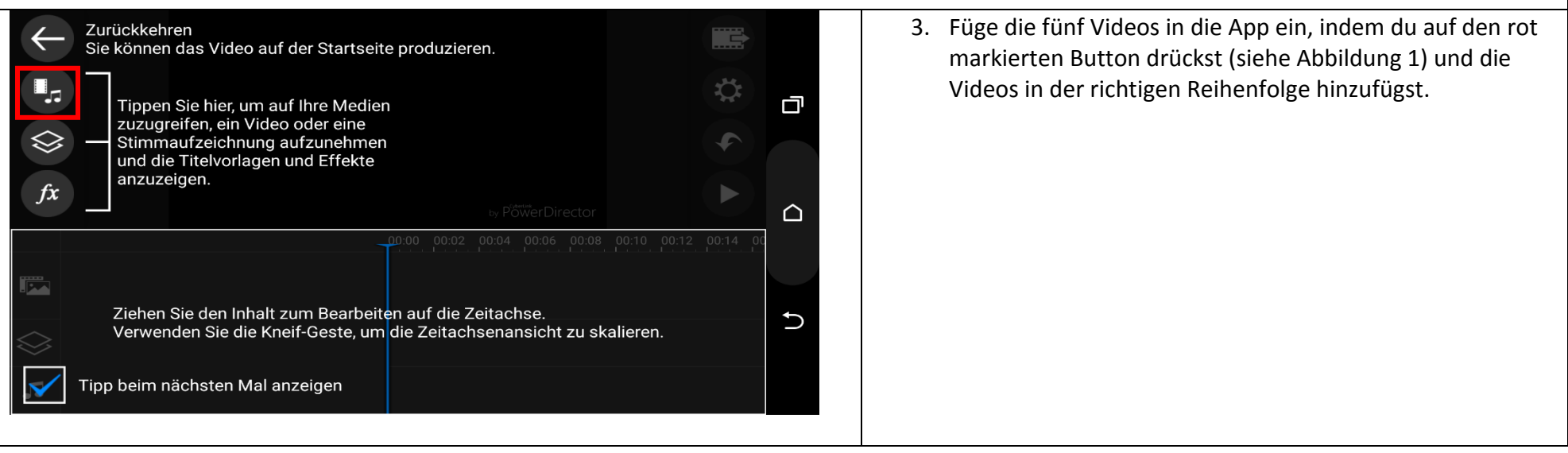

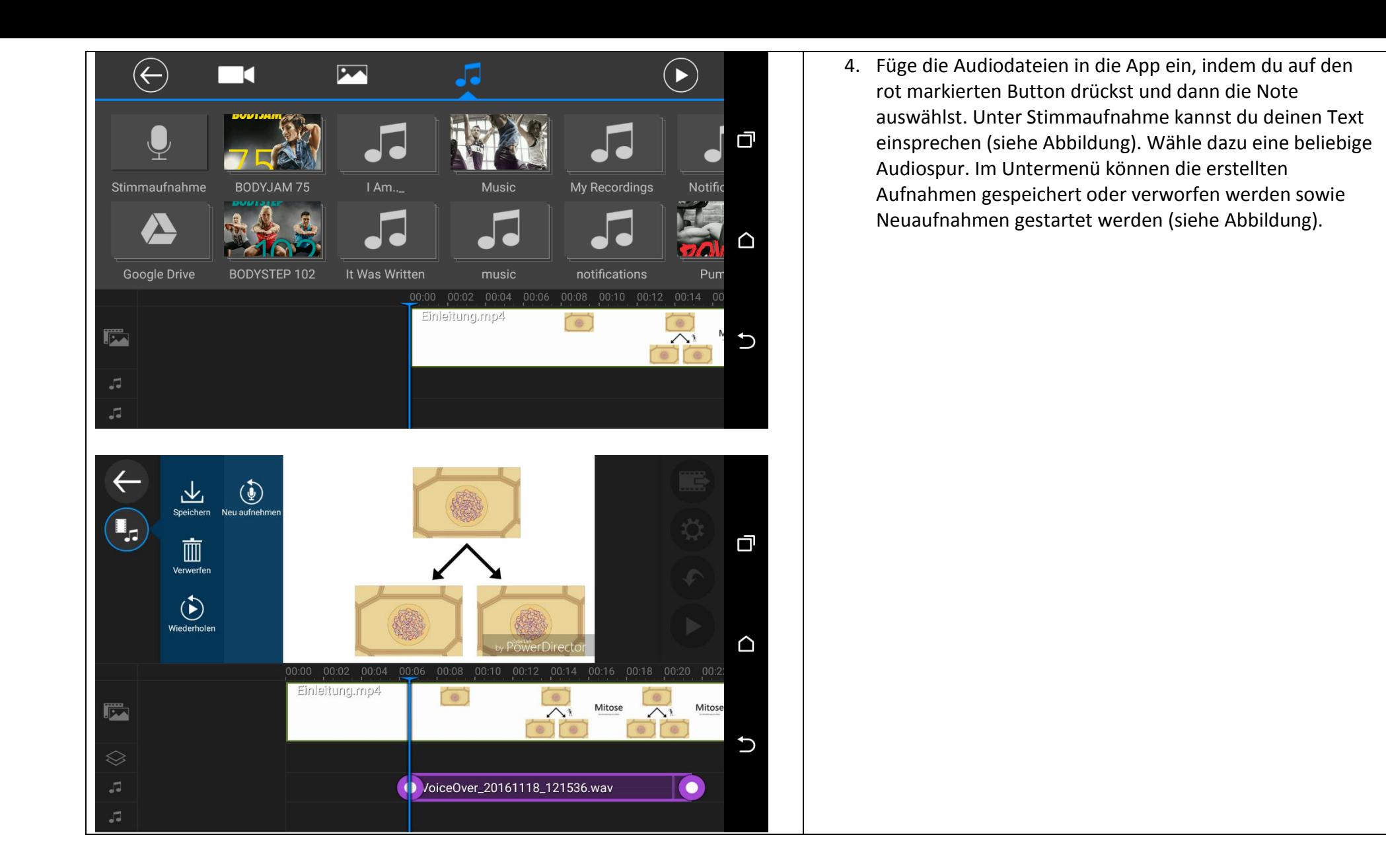

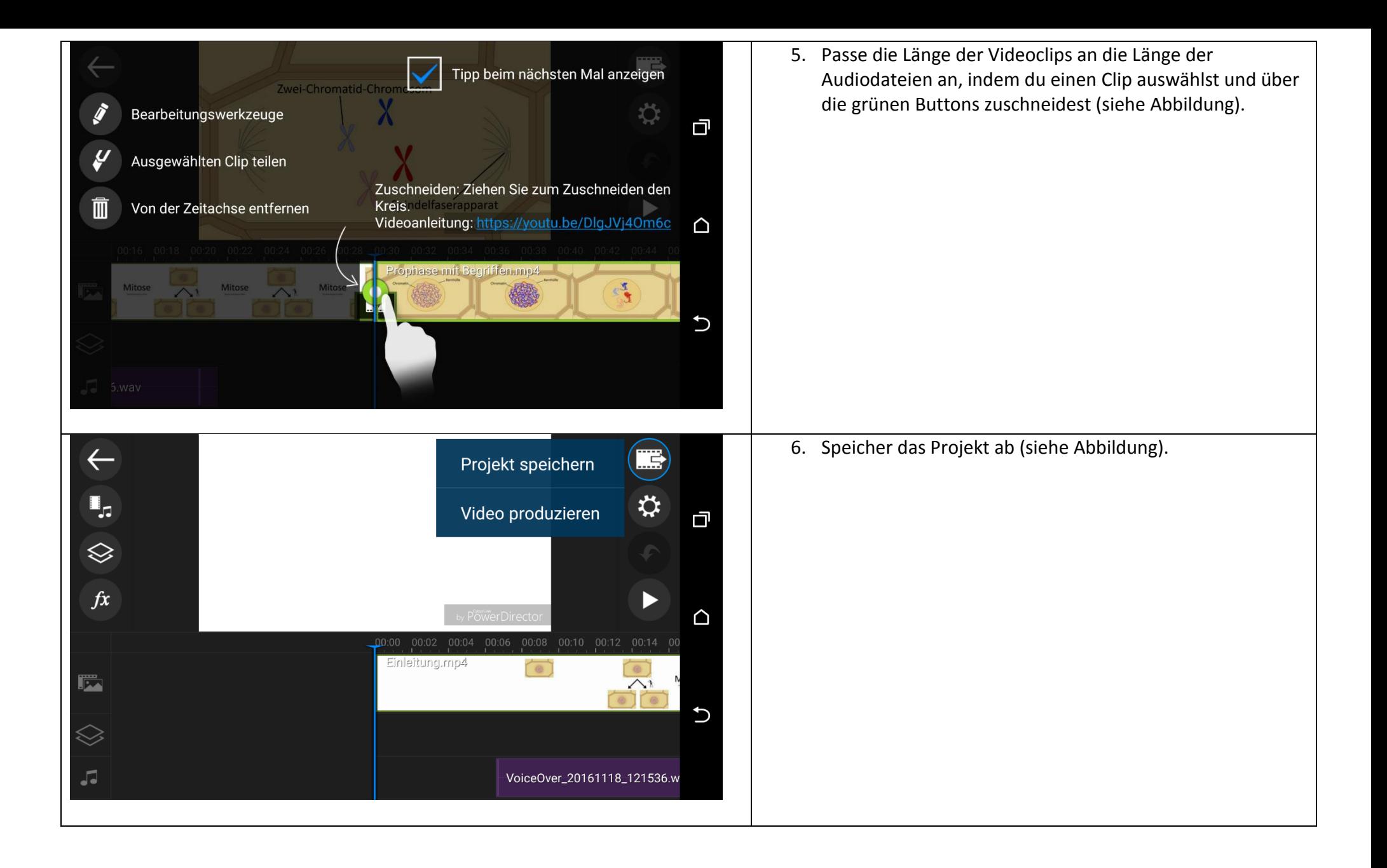

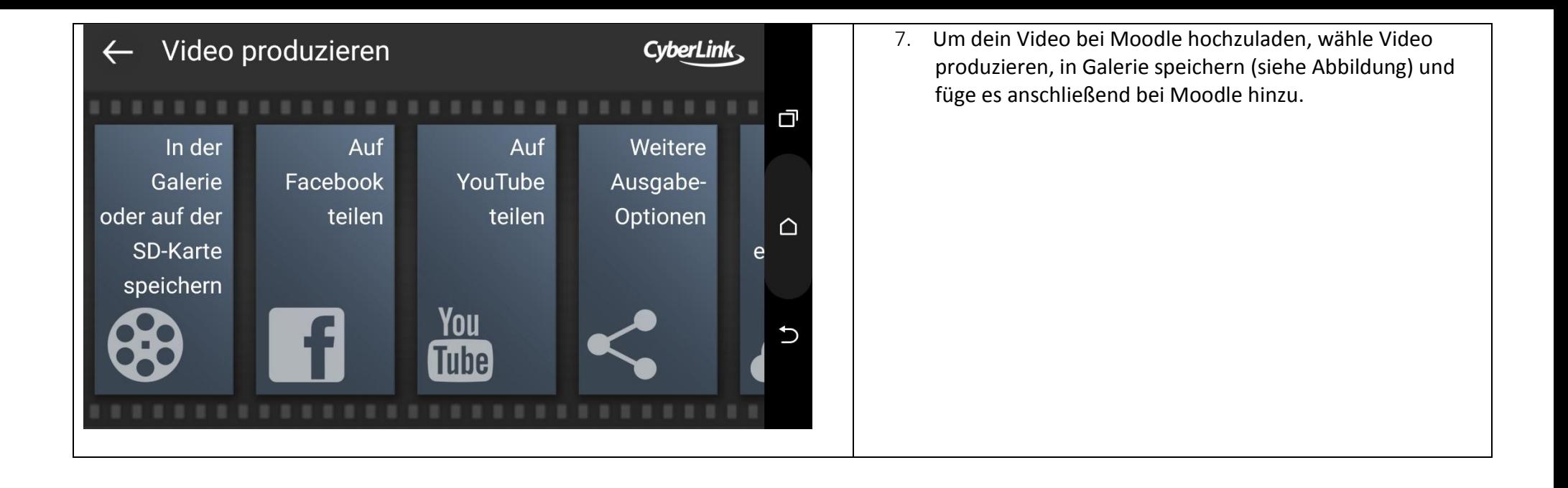